### **CS480: Computer Graphics PA3: Distributed Ray Tracing**

### TA

#### Course URL:http://jupiter.kaist.ac.kr/~sungeui/CG/

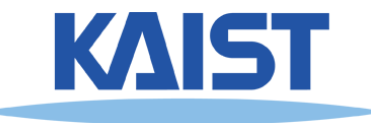

## **Design of a Ray Tracer**

● **Building a ray tracer is simple**

- **We start with a convenient vector algebra library.**
	- **E.g., with vector and matrix of vecmat.h**
- **Ray object (defs.h)**
	- ●**Origin and direction**
	- ● **Trace (.)**
		- ●**Find a closest intersection point**
	- **Shade (.)**
		- ●**Perform shading**
- **Light sources (defs.h)**
	- ●**Supports directional light.**

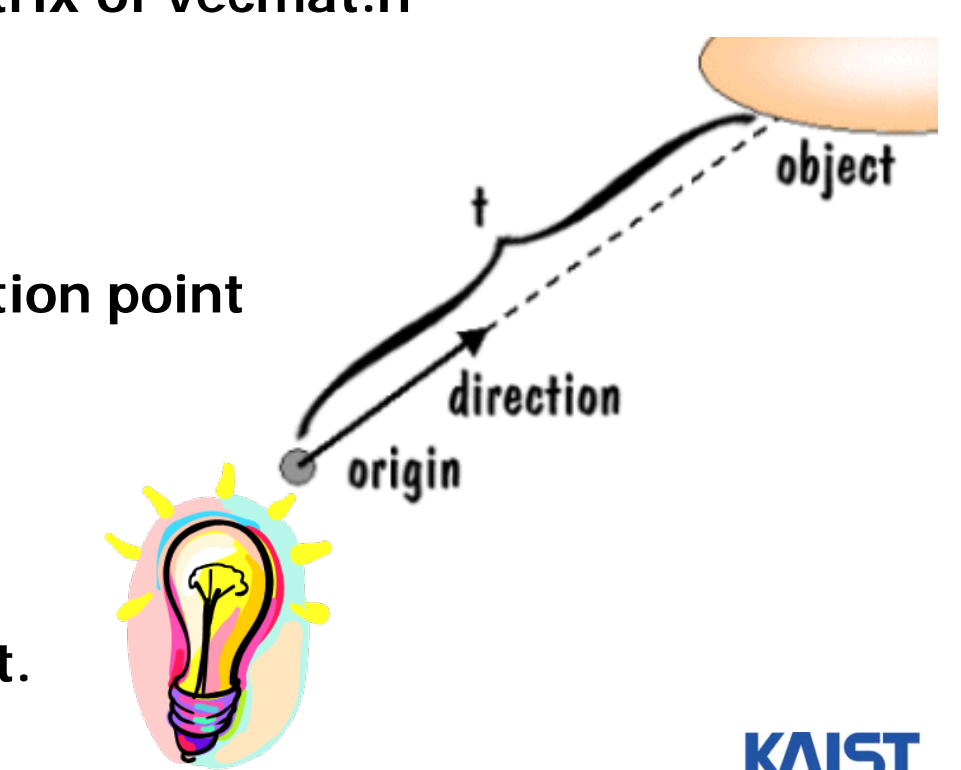

### **Renderable**

#### ● **Every object in our ray tracer must be able to**

- ●**Intersect itself with a ray.**
- ● **Shade itself (determine the color it reflects along the given ray).**

```
Class MyObject
```
.

{

}

```
.Surface* surface;
   .intersect (ray): # returns boolean
shade(ray, lightList, objectList, bgndColor): #returns (r,g,b)
```
●**Current code has a renderable sphere object (sphere.h).**

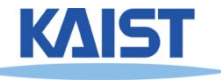

## **Surface Object (surface.cpp)**

● **Contains various material properties.**

```
class Surface {
        RGBColor baseColor; // base color of the surface
        float ka, kd, ks; // ambient, diffuse, specular coefficients
        float ns; // Shineness power
        float kr; // reflection coef.
        float kt; // transparency coef.
        float ior; // index of refraction
```
- **Surface shader**
	- **Accumulate contributions from lights.**
	- **Handle reflection, refractions and other things.**

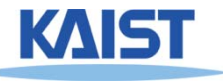

}

# **Ray Tracing Application**

- **Generate primary rays.**
	- **Refer to renderLine(.) (RayTrace.cpp)**

- • That's basically all we need to write a ray tracer.
	- • Compared to a graphics pipeline, the code is very simple and easy to understand.

fov

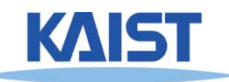

## **Display List Parser**

#### ● **We can use a simple input parser similar to the one used for Wavefront OBJ files. Here is an example input file.**

eye 0 2 10 lookat 0 0 0up 0 1 0 fov 30background 0.2 0.8 0.9 light 1 1 1 ambient light 1 1 1 directional -1 -2 -1 light 0.5 0.5 0.5 point -1 2 -1 surface 0.7 0.2 0.8 0.5 0.4 0.2 10.0 0.0 0.0 1.0sphere -2 -3 -2 1.5 sphere 0 -3 -2 1.5 sphere 2 -3 -2 1.5 sphere -1 -3 -1 1.5 sphere 1 -3 -1 1.5 sphere -2 -3 0 1.5 sphere 0 -3 0 1.5 sphere 2 -3 0 1.5 sphere -1 -3 1 1.5 sphere 1 -3 1 1.5 sphere -2 -3 2 1.5 sphere 0 -3 2 1.5 sphere 2 -3 2 1.5

surface 0.7 0.2 0.2 0.5 0.4 0.2 3.0 0.0 0.0 1.0sphere -1 -3 -2 1.5 sphere 1 -3 -2 1.5 sphere -2 -3 -1 1.5 sphere 0 -3 -1 1.5 sphere 2 -3 -1 1.5 sphere -1 -3 0 1.5 sphere 1 -3 0 1.5 sphere -2 -3 1 1.5 sphere 0 -3 1 1.5 sphere 2 -3 1 1.5 sphere -1 -3 2 1.5 sphere 1 -3 2 1.5

surface 0.4 0.4 0.4 0.1 0.1 0.6 100.0 0.8 0.0 1.0sphere 0 0 0 1

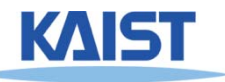

## **Usage of Codes**

### ● **RT.exe balls.ray**

### ● **Extend codes to support PA3 requirements.**

● **Please go over lecture materials.**

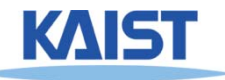

## **Requirements**

- **Extend the surface shader to handle refraction.**
	- **For Sphere case, note that the ray can hit inside of the Sphere.**

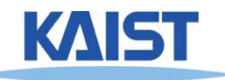

## **Requirements**

### ● **Implement a "Triangle" Object.**

- **Add texture mapping.**
- **Reflection/refraction is not required the textured triangles.**

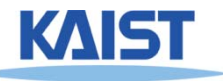

## **Requirements**

- **Add a randomized sampling method for enhanced rendering.** 
	- **Antialiasing: perform jittered sampling on the pixel area.**
	- **Soft-shadows: imitate rectangular area light.**

4\*4 jittered sampling for antialiasing and soft-shadows.

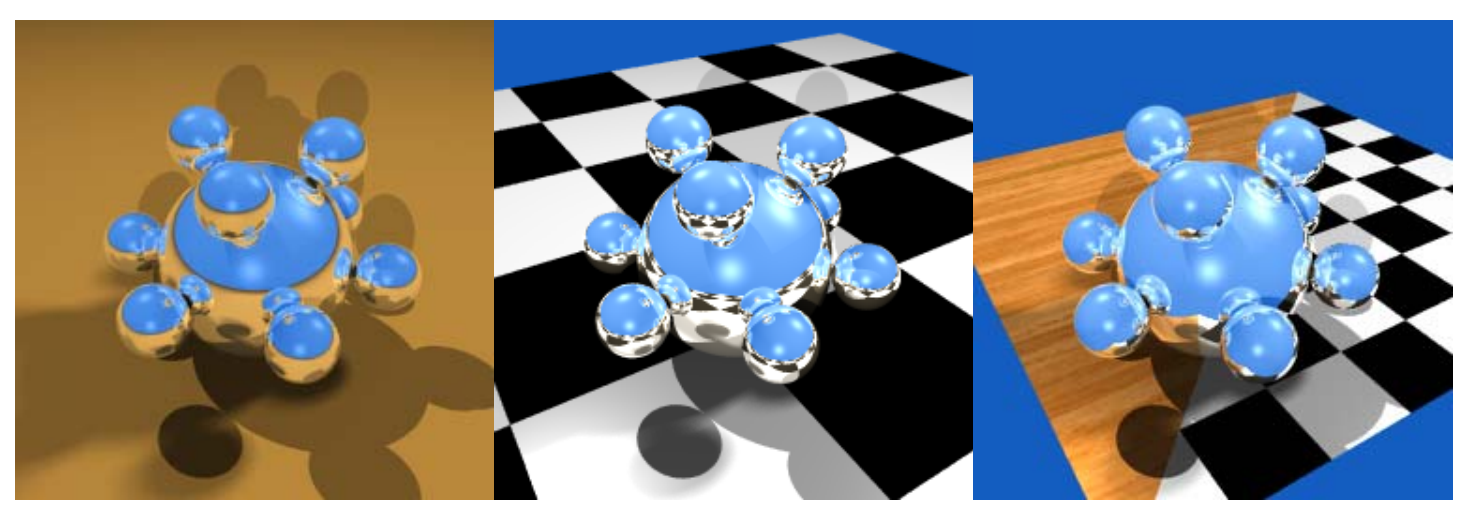

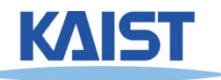